# ASP.NET动态网页设计 林教: 朱亚林

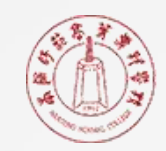

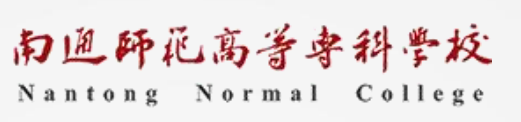

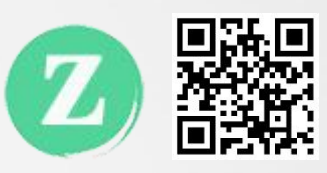

# C#基础知识

# C#基础知识

┃ C#简介 ┃ つい ┃ 字符串处理 ┃ つい ┃ つい ┃ 字符串处理 ▎C# 程序结构 ▎变量与常量 ▎类型的转换 ▎运算符与表达式

▎流程控制

▎数组

# C#字符串处理

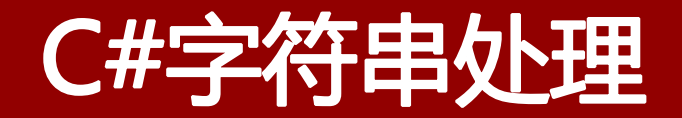

# **┃ ASP.NET**中提供了String类来进行字符串的处理。其使用方法与定义 变量一致。如下例:

string str1= "abc";

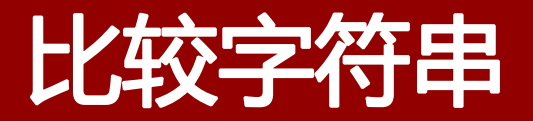

- ▎字符串内容对比是比较常见的操作。如:在设计用户登录时,获取到用户名 和密码,将它们的值与数据库中的记录进行比对时,就需要使用比较字符串 的方法。
- ▎String类提供了一系列的方法用于字符串的比较,如CompareTo和Equals等。

# **CompareTo**

- ▌使用CompareTo方法进行字符串比较时, 一般采用以下方式:
- ▎String1.CompareTo(String2)
- ▌ 如果该表达式返回的值为0, 则表示两值相等; 如果前值大于后值, 则返回1, 如果前值小于后值, 则返回-1。

```
string str1=
"abc";
```

```
int m1= str1.CompareTo("ab");
```

```
int m2= str1.CompareTo("abc");
```

```
int m3= str1.CompareTo("abcd");
```
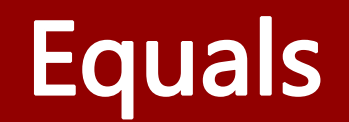

▎Equals方法用于确定两个String对象是否具有相同的值。如果相同则 返回true,否则返回false。

string str1= "abc"; bool f1=str1.Equals("Abc"); bool f2=str1.Equals("abc");

- ▌ 定位字符串中某个字符或子字符第一次出现的位置, 可以使用IndexOf方法。具体如: string1.IndexOf(string2)。
- ▎string1为被检索对象,而string2为需要检索的对象。即在string1中查询string2。
- ▌当查询到该string2时,返回string2第一次出现的位置;当查询不到时,返回-1,当string2为空时, 返回0。

```
string str1=
"abc";
int ml = str1.IndexOf("b");
int m2= str1.IndexOf("d1");
```
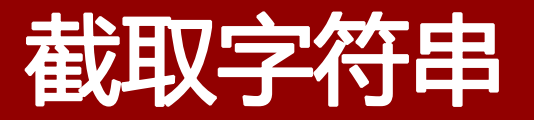

▎截取字符串是指从已知字符串中确定一个起始位置和截取长度,将其间的内容截 取出来。

▎截取字符串使用的函数是SubString(start,length)

```
string str1 =
"Hello World";
string str2 = str1.SubString(0,5);
```
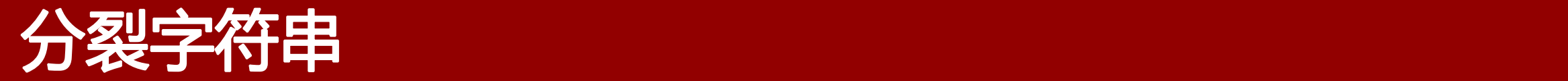

▎分裂字符串是指,将一个字符串对象按照某个指定分隔符分裂成一系列小的字符 串的操作。

┃ 分裂字符串使用的函数是: Split(Char[])

```
string str1 =
"Hello,World";
string[] split_result = str1.Split(new Char[]{'.'
,
'!'});
foreach (string s in split)
\{if(s.Trim()!=
"")
  Console.WriteLines(s);
}
```
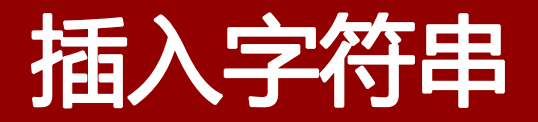

# ▎插入字符串是指在已有字符串的指定位置加入新的字符串内容。 ▎插入字符串使用的函数是:Insert(Int,String);

```
string str1 =
"This is a girl";
string str2 = str1.Insert(10,
"beautiful");
```
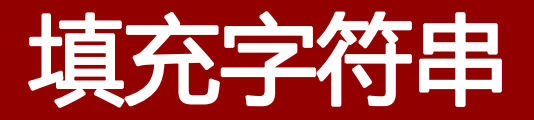

■填充字符串是通过添加指定的对象实现右对齐或左对齐。这个填充对象可以是空 格,也可以是指定的字符。

▎字符串填充一般使用PadLeft(Int,Char)或者PadRight(Int,Char)方法来进行。参 数中的Int表示填充后字符串的长度,Char表示填充的内容。

```
string str1 =
"Hello World";
string str2 = str1.PadLeft(15,
'@');
```
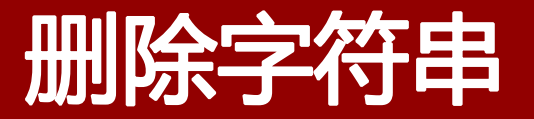

▎删除字符串是指在一个字符串的指定位置删除指定的字符。

Ⅰ 删除字符串使用Remove(Int,Int)函数, 其中第1个int指定开始删除的位置, 第 二个int指定要删除的字符数量。

```
string str1 =
"This is a beautiful girl.";
string str2 = str1.Remove(10,10);
```
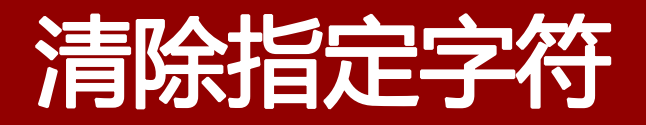

┃清除指定字符是指把一个字符串首尾处的一些特殊字符清除掉。 ▎清除指定字符可以使用Trim(Char[])、TrimStart(Char[])、TrimEnd(Char[])等方法。

```
string str1 =
"_*Hello,world*_";
string str2 = str1. Trim('*/\_');
```
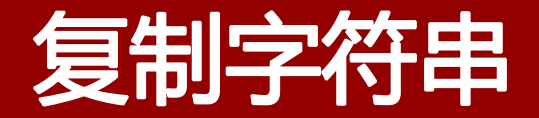

┃ 复制字符串是指将一个字符串复制到另一个字符串中。其方法较多, 这里介绍的是Copy(String)方法。

> string str1 = "This is a beautiful girl."; string str2 = String.Copy(str1);

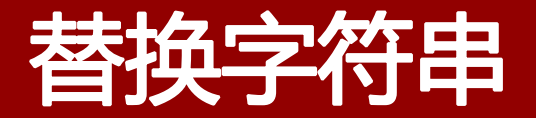

┃ 替换字符串是指替换掉一个字符串中的某些特定字符或者子串。 ▎替换字符串使用的方法是:Replace(String String)。其中第1个参数为待替换的 子串, 第2个参数为替换后的新子串。即从字符串中找到第1个参数所示内容, 替 换成第2个参数中的内容。

```
string str =
"This is a dog.";
string str1 = str.Replace("dog"
,
"pig");
```
# C#流程控制

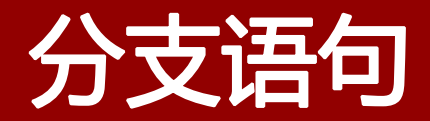

┃ 顺序结构的程序虽然能解决计算、输出等问题,但不能做判断再选择。对于要先 做判断再选择的问题就要使用分支结构。分支结构的执行是依据一定的条件选择 执行路径,而不是严格按照语句出现的物理顺序。

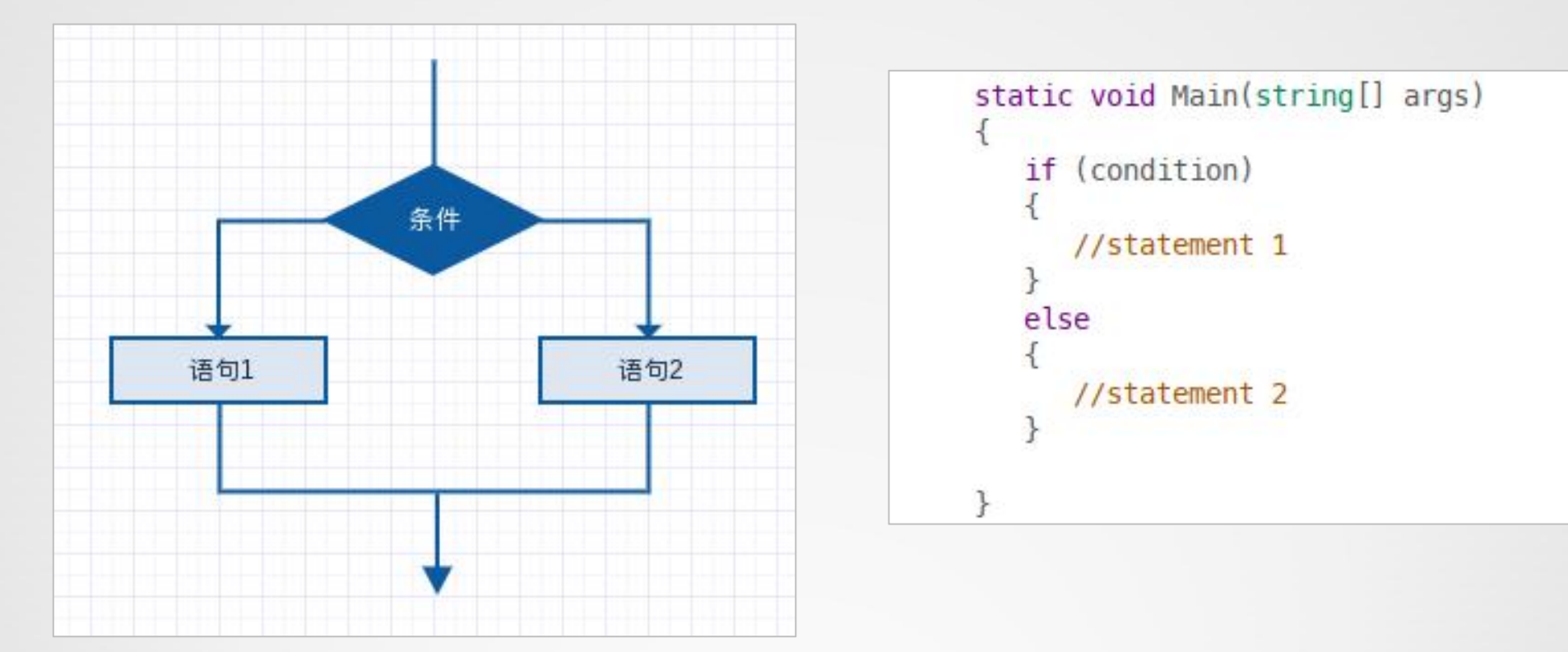

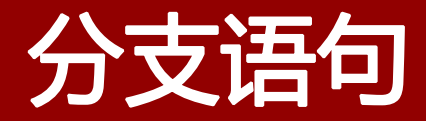

#### ▎if...else

if...else语句是控制在某个条件下才执行某个功能,否则执行另外一个功能。

```
static void Main(string[] args)
€
   if (condition)
       //statement 1
   \mathcal{F}else
       //statement 2
   \mathcal{F}
```
如果语句块只有一条语句,则可以 不使用{},如果语句块中有多条语 句,则必须使用{}。

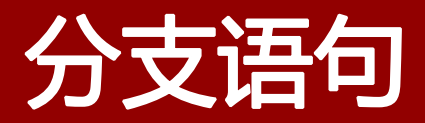

### **┃ if...else示例**

```
要求: 制作一个评判分数的程序, string str = ""; if (score = Convert.ToSingle(Console.ReadLine()); string str = ""; if (score = 60)<br>80分及以上显示优秀, str = "优秀"; str = "优秀"; str = "优秀"; str = " 优秀"; str = "及格"; else if (score = 60) str = "不及格
```
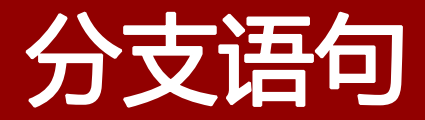

▎if...else练习

要求:

打车起步价(3公里内)为10元,超出3公里的部分,每公里为4元,不足1公 里按1公里计算。 请输入一个里程,计算打车价格。

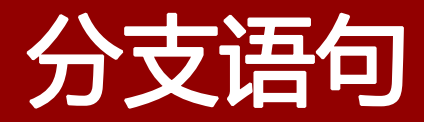

#### ▎switch语句

▎switch语句是一种选择控制结构。一个 switch 语句允许测试一个变量等于多个 值时的情况。每个值称为一个 case,且被测试的变量会对每个 switch case 进 行检查。

```
switch(expression){
   case constant-expression :
       statement(s);break;
   case constant-expression :
       statement(s);break;
   /* 可以有任意数量的 case 语句 */
   default: /* 可选的 */
       statement(s);break;
}
```
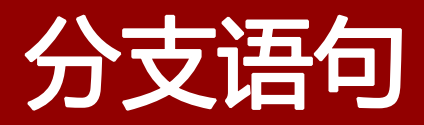

## ▎switch示例

```
double score = Convert.Tosingle(Console, ReadLine());
要求: https://www.com/interview.com/interview.com/interview.com/interview.com/interview.com/interview.com/interview.com/interview.com/interview.com/interview.com/interview.com/interview.com/interview.com/interview.com/inter
```
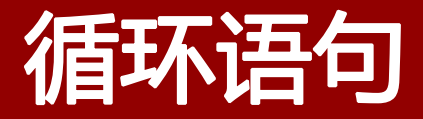

▌循环结构是在一定条件下反复执行某段程序的流程结构,被反复执行的程序被称 为循环体。循环语句是由循环体及循环的终止条件两部分组成的。

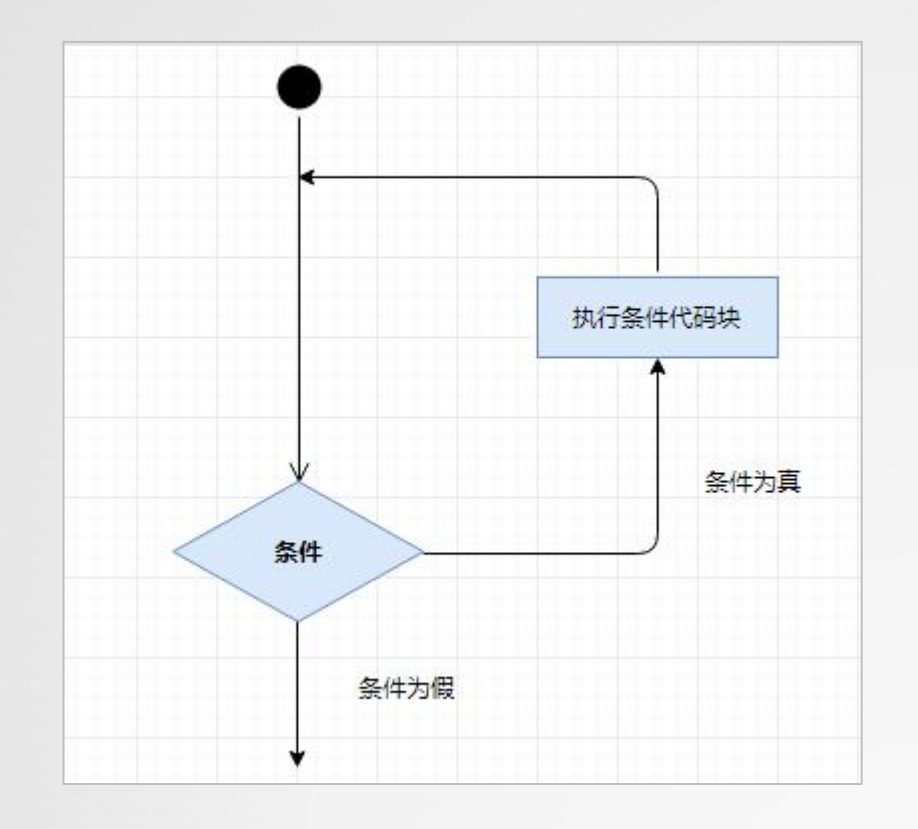

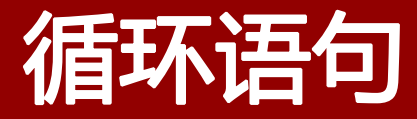

#### ▎for语句

for语句循环重复执行一个语句或语句块,直到指定的表达式计算为false。

```
static void Main(string[] args)
š.
    int sum=0;for(int i=0; i<=100; i++)sum += i;Console.WriteLine(sum);
\mathbf{E}
```
for语句的执行顺序:

```
1. 计算变量的初始值(int i=0);
```
2. 当布尔表达式的值为true时, 执行代码 段内容,并且重新计算变量的值;

3. 当布尔表达式的值为false时, 结束循环 向下执行

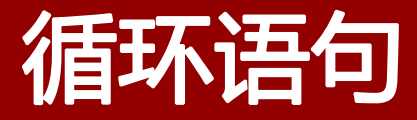

### ▎while语句

while语句用来在指定条件内重复执行一个语句或语句块。

```
static void Main(string[] args)
Ł
    int sum=0;int i=0;while (i=100)sum+ = i + jConsole.WriteLine(sum);
```
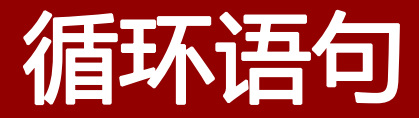

### **┃ do..while**语句

do...while语句也是用来在指定条件内重复执行一个语句或语句块,它与while语 句唯一不同之处在于,对于循环体内的内容至少会执行一次。

```
static void Main(string[] args)
\{int i=1;
    do\{i++i}while(i<1);
    Console.WriteLine(i);
```
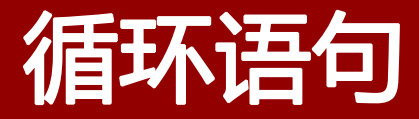

### ▎foreach语句

foreach语句提供一种简单、明了的方法来循环访问数组的元素。

```
static void Main(string[] args)
    string[] str={"Jack","Helen","Tom"};
    foreach(string s in str)
        Console.WriteLine(s);
```
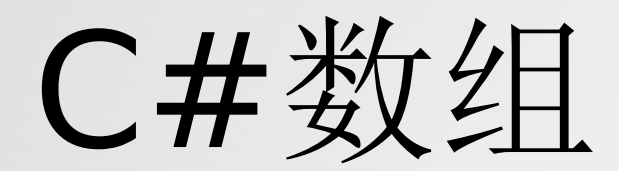

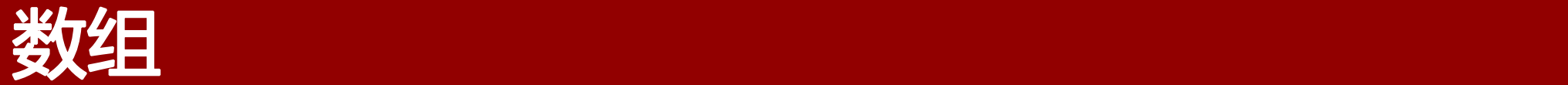

- ▎数组是包含若干相同类型的变量的集合,这些变量可以通过索引进 行访问。数组的索引从0开始。数组中的变量称为数组的元素。数组 中的每个元素都具有唯一的索引与其相对应。数组能够容纳元素的数 量称为数组的长度。
- ▌ 数组有一维、多维和交错数组。

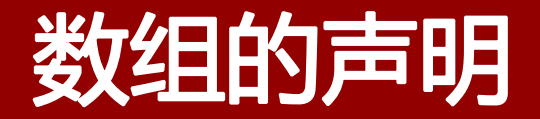

■ 数组可以具有多个维度。一维数组即数组的维数为1。声明一维数组的语法为:

type[] arraryName;

▎二维数组即数组的维数为2,它相当于一个表格。声明二维数组的方法为:

type[,] arraryName;

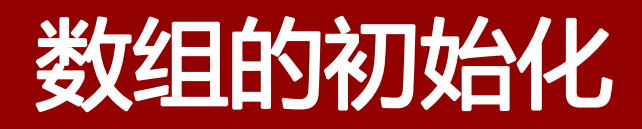

▎数组的初始化有很多形式,可以通过new运算符创建数组并将数组元互初始化为 它们的默认值。

```
static void Main(string[] args)
₹
   int [] arr1 = new int [5]; //arr数组中的每个元素都初始化为0
   int[,] arr2 = new int[4,2];
   //初始化时也可以直接赋值
   int[] arr3 = new int[5]{1,2,3,4,5};int[] arr4 = new int[3,2]{{1,2},{3,4},{5,6}};
```
注意:数组大小必须与大括号内的元素个数相匹配,否则会产生编辑错误。

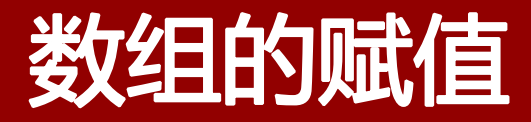

**Ⅰ** 在数组声明时可以不对其初始化,但在对数组初始化时,必须使用new运算符。

```
string[] arrStr;
arrStr = new string[7]{''Sun", "Mon", "Tue", "Wed", "Thu", "Fri", "Sat"}};int[,] arr;
arr = new int[, \{\{1,2\},\{3,4\},\{5,6\}\};
```

```
static void Main(string[] args)
\boldsymbol{\mathcal{A}}string[] arrStr={"Sun","Mon","Tue","Wed","Thu","Fri","Sat"};
     int[,] arr = \{\{1,2\}, \{3,4\}, \{5,6\}\}\;
\mathcal{F}
```
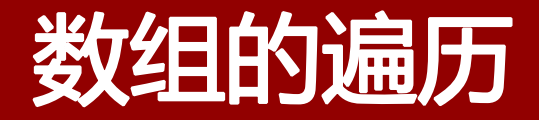

**Ⅰ C**#中的foreach语句可以方便实现对数组的遍历。参见循环一节的内容。